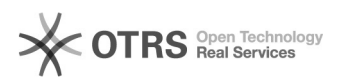

## idealo: Einstellungen zur CSV Datei im idealo Händlerkonto

16.07.2024 09:38:20

## **FAQ-Artikel-Ausdruck**

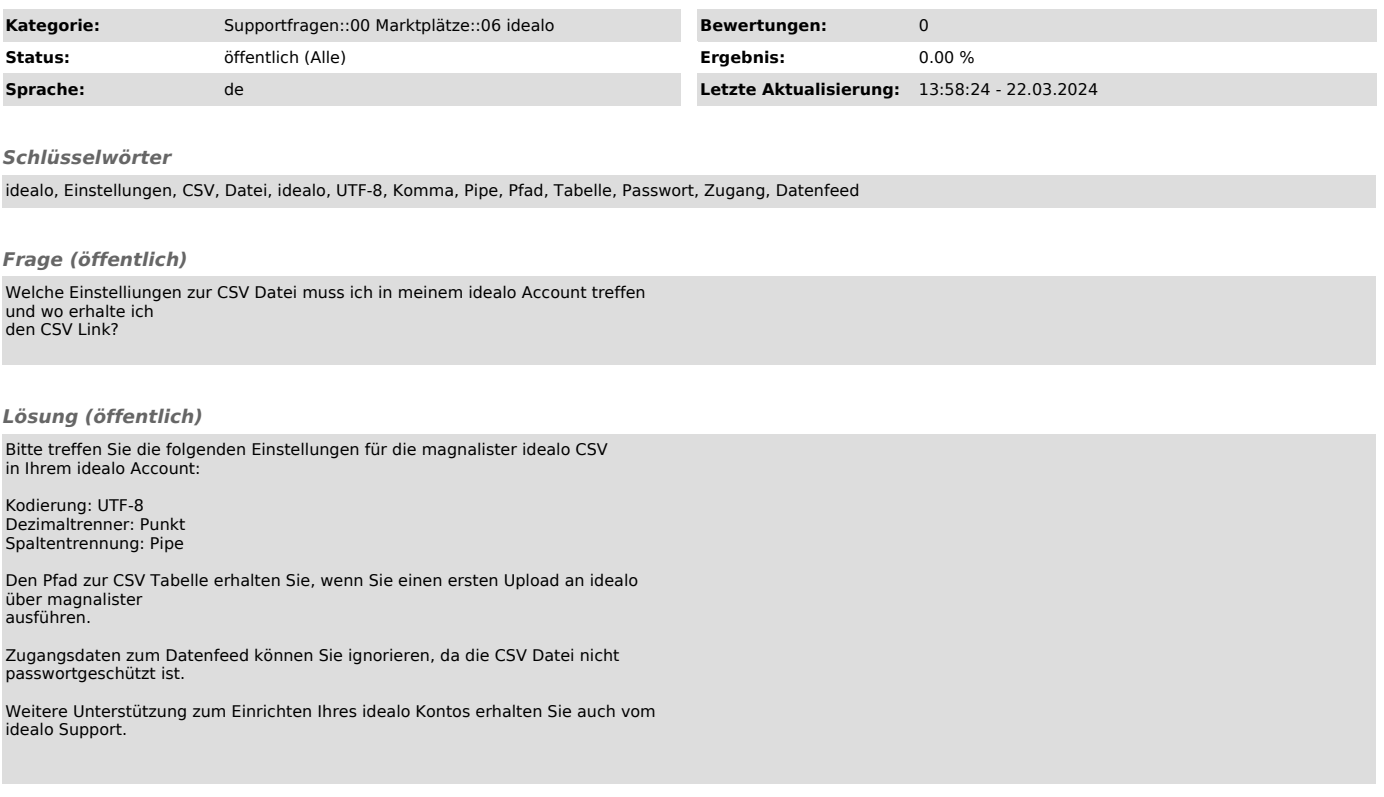